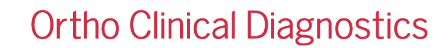

05 de novembro de 2021

## **NOTIFICAÇÃO DE CORREÇÃO DE PRODUTO IMPORTANTE**

MOD 52 Anomalias de software nos analisadores ORTHO VISION® e ORTHO VISION® Max

Prezado cliente,

O objetivo desta carta é informar aos clientes que ainda não instalaram a MOD 52 sobre três (3) anomalias de software que, em raras ocasiões, podem ocorrer durante a instalação do software MOD 52 para os analisadores ORTHO VISION® e ORTHO VISION® Max. Esta carta inclui algumas precauções e esclarece as instruções de instalação para minimizar a chance e o impacto dessas anomalias. Se você já instalou a MOD 52, confirme o recebimento e, de outra forma, desconsidere esta carta.

Como um lembrete, abaixo está um resumo das principais atualizações e melhorias na MOD 52.

Resumo da MOD 52 (CL2021-014):

- Correção do produto Resolução de descarga inesperada no frasco de reagente.
- Atualizações de publicações a bordo.
- Integração de segurança cibernética aprimorada com antivírus Blackberry Protect.

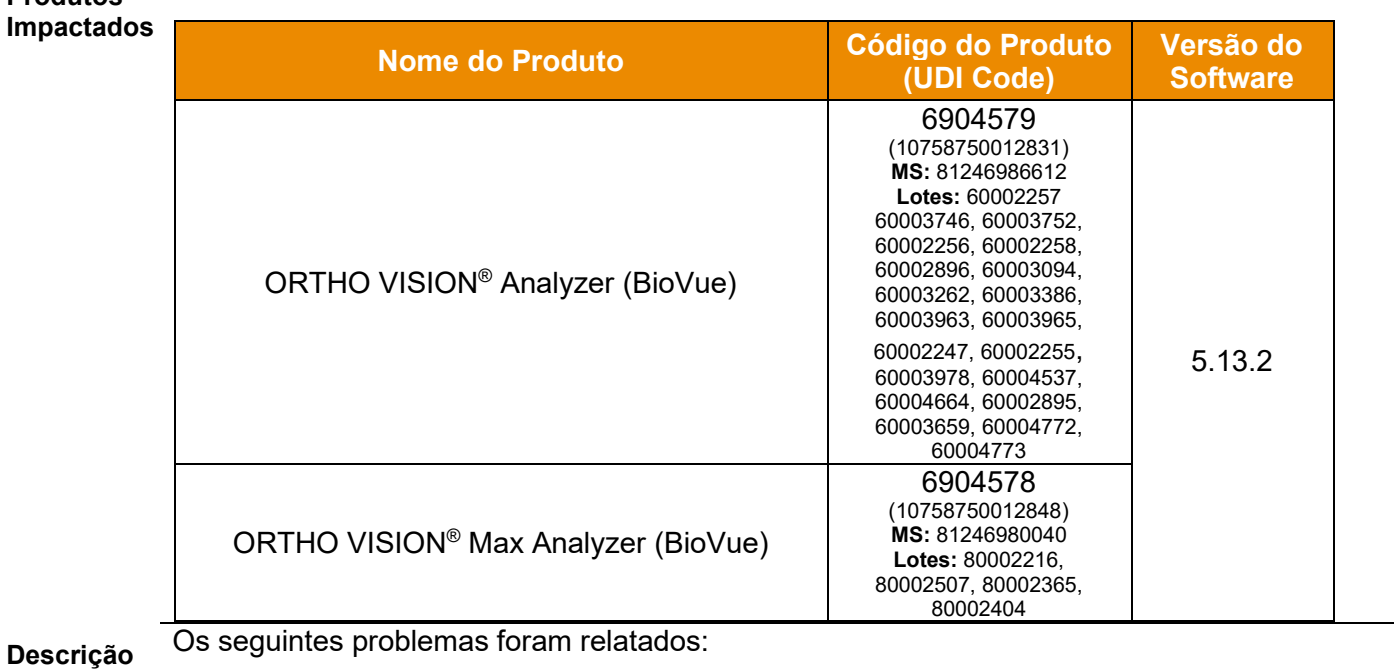

## **do**

**Produtos** 

**problema**

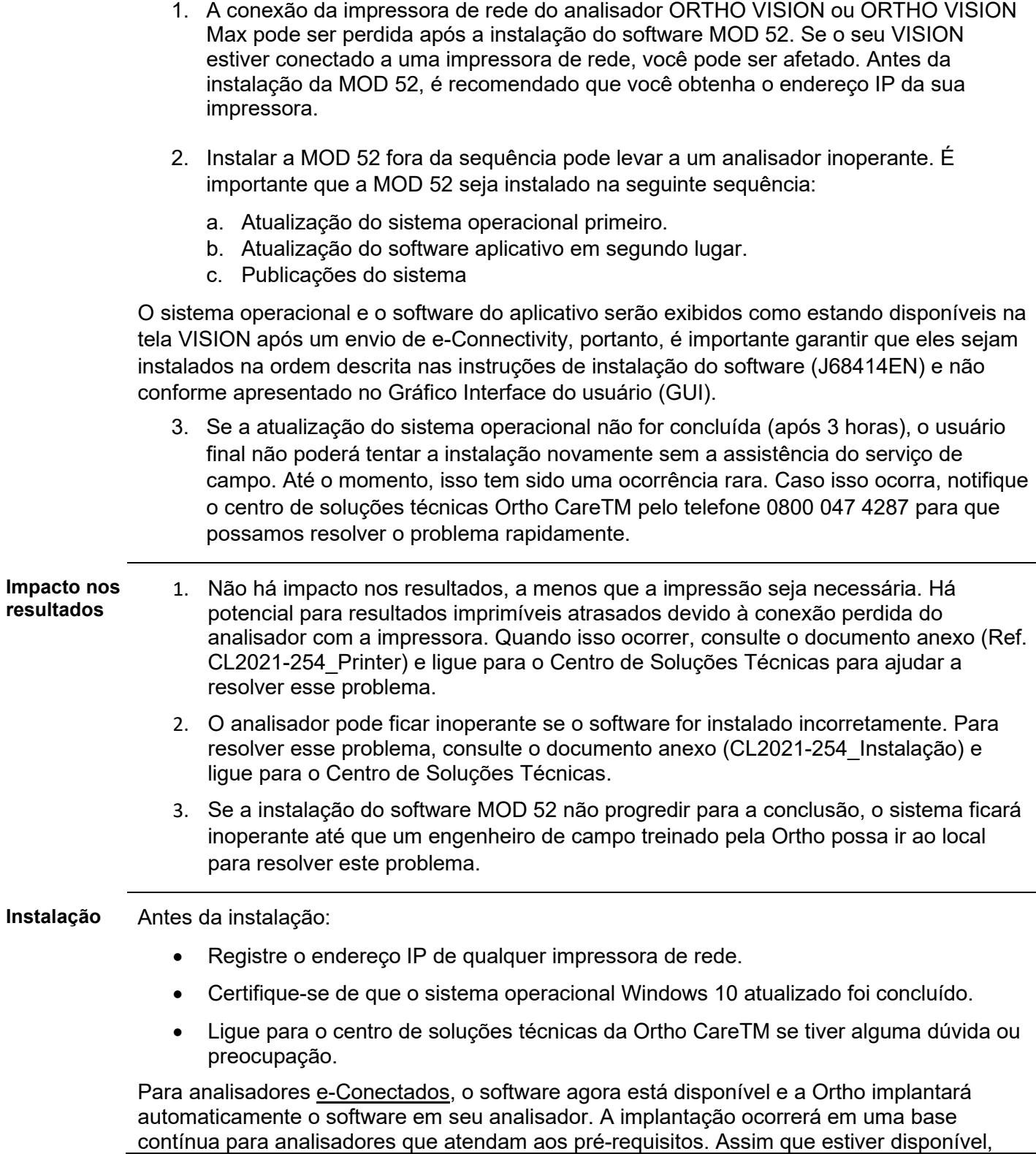

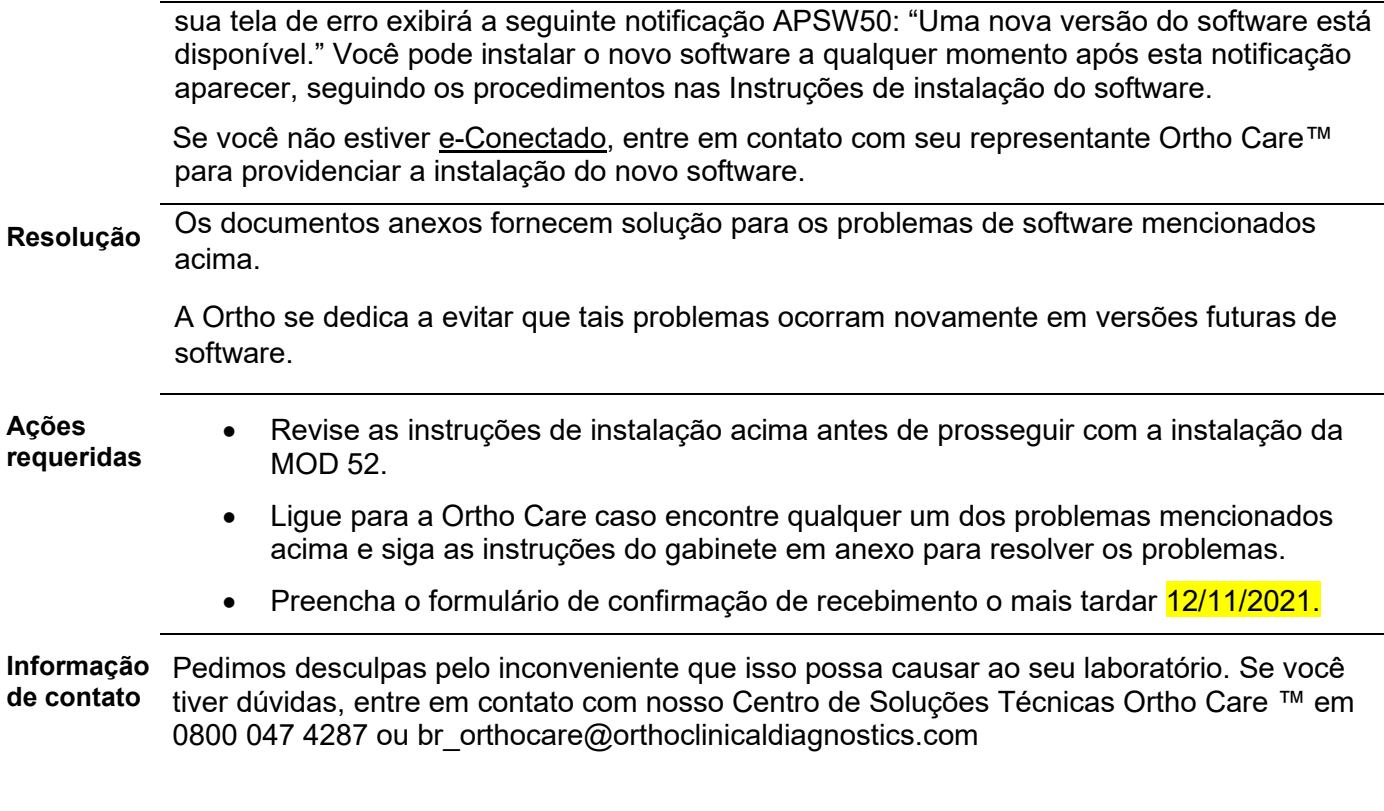

Anexos:

Confirmação de recebimento Impressora Vision (CL2021-254a\_Printer) Instalação imprópria de software (CL2021-254a\_Installation)